## **Search UI - Task #7766**

## **DataONE search - on filter, show only MNs in drop down where data matching filter exists**

2016-05-04 18:00 - Laura Moyers

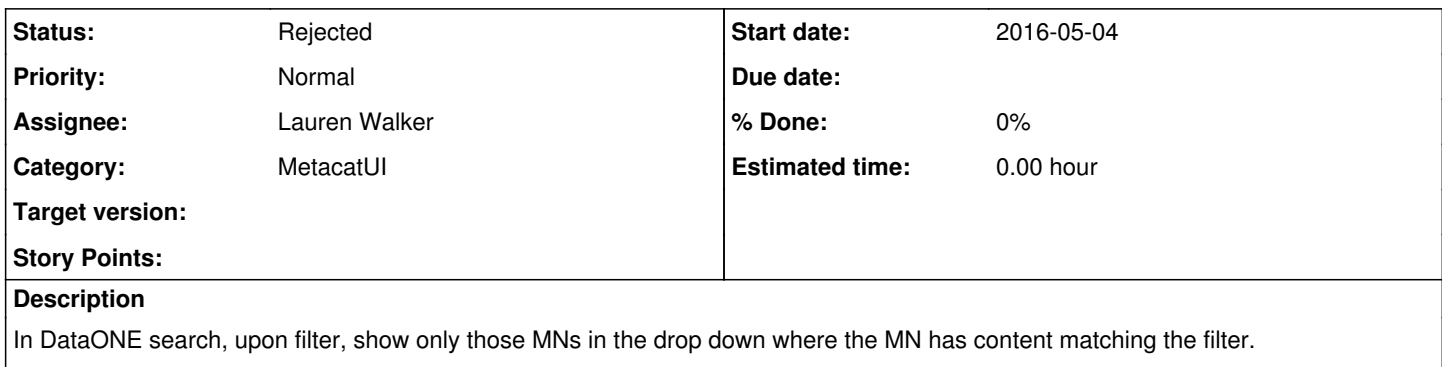

(UAWG 5/3/16)

## **History**

## **#1 - 2016-05-04 18:20 - Lauren Walker**

- *Project changed from Infrastructure to Search UI*
- *Category set to MetacatUI*
- *Status changed from New to Rejected*
- *Assignee changed from Dave Vieglais to Lauren Walker*
- *translation missing: en.field\_remaining\_hours set to 0.0*

I like this idea, I created a ticket for this feature a while back in the MetacatUI project: <https://projects.ecoinformatics.org/ecoinfo/issues/6861>. I will try to work it into the 1.12.0 release.

I'll close this ticket as a duplicate, but thank you for reporting.